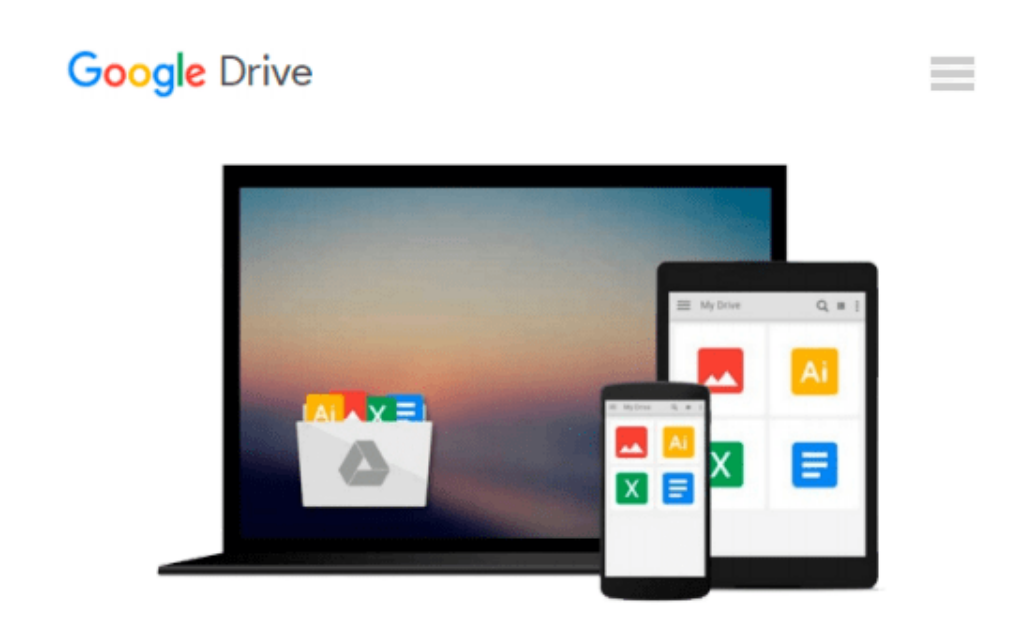

# **J.D.Edwards OneWorld XE: Using Object Management Workbench**

*Allen Jacot, Kimberly Jacot, Jacot*

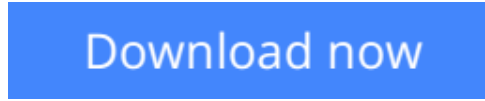

[Click here](http://toolbook.site/go/read.php?id=0072192542) if your download doesn"t start automatically

## **J.D.Edwards OneWorld XE: Using Object Management Workbench**

Allen Jacot, Kimberly Jacot, Jacot

**J.D.Edwards OneWorld XE: Using Object Management Workbench** Allen Jacot, Kimberly Jacot, Jacot The only book to cover this newest, most important Oneworld development and management tool--from JD Edwards' official publisher! You'll get complete details on the Object Management Workbench (OMW) toolset, techniques for setup and configuration, projec

**[Download](http://toolbook.site/go/read.php?id=0072192542)** [J.D.Edwards OneWorld XE: Using Object Management W ...pdf](http://toolbook.site/go/read.php?id=0072192542)

**[Read Online](http://toolbook.site/go/read.php?id=0072192542)** [J.D.Edwards OneWorld XE: Using Object Management ...pdf](http://toolbook.site/go/read.php?id=0072192542)

#### **Download and Read Free Online J.D.Edwards OneWorld XE: Using Object Management Workbench Allen Jacot, Kimberly Jacot, Jacot**

#### **From reader reviews:**

#### **Melvin Robinson:**

Book is definitely written, printed, or outlined for everything. You can recognize everything you want by a book. Book has a different type. As it is known to us that book is important matter to bring us around the world. Adjacent to that you can your reading ability was fluently. A e-book J.D.Edwards OneWorld XE: Using Object Management Workbench will make you to always be smarter. You can feel much more confidence if you can know about almost everything. But some of you think in which open or reading a book make you bored. It is not make you fun. Why they are often thought like that? Have you seeking best book or ideal book with you?

#### **Troy Cochran:**

Many people spending their time period by playing outside using friends, fun activity using family or just watching TV all day every day. You can have new activity to shell out your whole day by studying a book. Ugh, think reading a book will surely hard because you have to accept the book everywhere? It all right you can have the e-book, getting everywhere you want in your Touch screen phone. Like J.D.Edwards OneWorld XE: Using Object Management Workbench which is having the e-book version. So , try out this book? Let's find.

#### **Gale Coachman:**

That e-book can make you to feel relax. This particular book J.D.Edwards OneWorld XE: Using Object Management Workbench was colourful and of course has pictures on the website. As we know that book J.D.Edwards OneWorld XE: Using Object Management Workbench has many kinds or genre. Start from kids until adolescents. For example Naruto or Private investigator Conan you can read and think you are the character on there. So , not at all of book are usually make you bored, any it can make you feel happy, fun and loosen up. Try to choose the best book for you personally and try to like reading which.

#### **Joseph Lee:**

A lot of reserve has printed but it is unique. You can get it by net on social media. You can choose the most effective book for you, science, amusing, novel, or whatever by simply searching from it. It is identified as of book J.D.Edwards OneWorld XE: Using Object Management Workbench. You can contribute your knowledge by it. Without leaving behind the printed book, it can add your knowledge and make an individual happier to read. It is most essential that, you must aware about publication. It can bring you from one location to other place.

**Download and Read Online J.D.Edwards OneWorld XE: Using Object Management Workbench Allen Jacot, Kimberly Jacot, Jacot #T6SMKROGU47**

### **Read J.D.Edwards OneWorld XE: Using Object Management Workbench by Allen Jacot, Kimberly Jacot, Jacot for online ebook**

J.D.Edwards OneWorld XE: Using Object Management Workbench by Allen Jacot, Kimberly Jacot, Jacot Free PDF d0wnl0ad, audio books, books to read, good books to read, cheap books, good books, online books, books online, book reviews epub, read books online, books to read online, online library, greatbooks to read, PDF best books to read, top books to read J.D.Edwards OneWorld XE: Using Object Management Workbench by Allen Jacot, Kimberly Jacot, Jacot books to read online.

### **Online J.D.Edwards OneWorld XE: Using Object Management Workbench by Allen Jacot, Kimberly Jacot, Jacot ebook PDF download**

**J.D.Edwards OneWorld XE: Using Object Management Workbench by Allen Jacot, Kimberly Jacot, Jacot Doc**

**J.D.Edwards OneWorld XE: Using Object Management Workbench by Allen Jacot, Kimberly Jacot, Jacot Mobipocket**

**J.D.Edwards OneWorld XE: Using Object Management Workbench by Allen Jacot, Kimberly Jacot, Jacot EPub**